## *digitALD –* Vorstellung der digitalen Version des zweiteiligen Sprachatlasses *Atlant linguistich dl ladin dolomitich y di dialec vejins (ALD-I, ALD-II)*

Hans Goebl (*Universität Salzburg*)

### Abstract

En il rom da questa contribuziun vegn preschentà in tool per l'internet ch'exista dapi il november 2021, *digitALD*, e che cumplettescha las duas retschas stampadas da l'*ALD*, cumponidas da mintgamai set toms (*ALD-I:* 1998; *ALD-II:* 2012). Las trais funcziuns principalas dal *digitALD* èn: 1) consultar las 1950 chartas linguisticas da l'entir *ALD* cun la pussaivladad da variar la preschentaziun optica, 2) tschertgar a moda focussada silbas, parts da pleds e pleds entirs en ils transcripts visibels sin las 1950 chartas linguisticas, 3) tadlar tut las registraziuns realisadas per las duas parts da l'atlas (*ALD-I:* 1985–1992; *ALD-II:* 2001–2007) tenor puncts d'enquista. Davart questas trais funcziuns vegnan descrits en detagl exempels introductivs.

*Atlas linguistic ALD / Linguistic Atlas ALD – maschina da retschertga / search engine – banca da datas sonora / sound data base – ladin da las Dolomitas / Dolomitic Ladin – lumbard (da l'ost) / (Eastern) Lombard – venezian / Venetian – furlan (dal vest) / (Western) Friulian – dialects dal Trentino / dialects of Trentino*

### 1. Einleitung

Ziel dieses Beitrags ist die Vorstellung einer im November 2021 installierten Webpage, die zwei Netz-Tools (IRS und SDB) des Sprachatlasses *ALD* ersetzt, die im Jahr 2012 in Betrieb gegangen waren und leider – da nach 2012 ohne IT-technische Pflege verblieben – ab 2016 ihre Funktionalität schrittweise verloren haben.

Siehe dazu: https://www.ald.gwi.uni-muenchen.de/?db=ald1.

Das *Index Retrieval System* IRS erlaubte die detaillierte Suche in den Transkriptionen der beiden Teile des *ALD*, während die *Sound Data Base* SDB die punktgenaue Abhörung aller in den Zeiträumen 1985–1992 (geltend für den *ALD-I*) und 2001–2007 (geltend für den *ALD-II*) gemachten Tonaufnahmen erlaubte.

Die – mit finanzieller Unterstützung des Fonds zur Förderung der wissenschaftlichen Foschung in Österreich (FWF) – von David und Tobias Englmeier (Ludwig-Maximilians-Universität, LMU, in München) in nur einem Jahr (2020/21) realisierte Neukonzeption vereint nicht nur die Funktionen der erloschenen Programme IRS und SDB, sondern erweitert diese durch eine innovatorische kartographische Komponente, die die facettenreiche Konsultation aller 1950 Sprachkarten der beiden Teile des *ALD* erlaubt.

## 2. Kurzvorstellung des Sprachatlasses *ALD*<sup>1</sup>

Das Projekt *ALD* wurde in seinen Grundlinien bereits im Jahr 1972 konzipiert, im nachfolgenden Jahrzehnt im Verlauf zahlreicher empirischer Sondierungen und theoretischer Überlegungen<sup>2</sup> angereichert und in der Mitte der 1980er-Jahre zur Durchführungsreife gebracht. Die dabei entwickelten Direktiven lauten wie folgt: Erarbeitung eines Sprachatlasses nach den als exemplarisch betrachteten methodischen Prinzipien des *ALF* (von Jules Gilliéron) und des *AIS* (von Karl Jaberg und Jakob Jud); Zweiteilung des Gesamtsprojekts aus logistischen und finanziellen Gründen; Einbindung der jeweils aktuellsten technischen Möglichkeiten (v.a. hinsichtlich der – wie es damals noch hiess – «Elektronischen Datenverarbeitung», EDV); exklusive Fokussierung der Aufnahmegespräche auf die basilektale Sprachkompetenz der Gewährsleute; Einbindung von jüngeren Forschern aus der Untersuchungszone (= Italien, Schweiz), Österreich und Deutschland sowohl in die Feldarbeiten als auch in die nachfolgende Datenaufbereitung.

Das empirische Hauptziel des *ALD* bestand ab ovo darin, für den zentralen Bereich der «Ladinia» (nach Graziadio Isaia Ascoli 1873) bzw. der «Raetoromania» (im Sinne von Theodor Gartner 1883) <sup>3</sup> optimal exploriertes und zugleich in vollem Umfang interkomparables Dialektmaterial zu erheben und in weiterer Folge der Fachwelt sowohl in gedruckter als auch in informatischer Form zur Verfügung zu stellen. Dazu gehörte auch der volle akustische Zugriff auf die zur Gänze mit Tonbändern (ab Beginn [1985]), C-90-Kassetten (ab etwa 1990) und digitalen Formaten (ab 1995) mitgeschnittenen Aufnahmegespräche.

In publizierter Form besteht der *ALD* aus zwei Teilen (*ALD-I* und *ALD-II*), die nach einheitlichen methodischen Prinzipien zwischen 1985 und 1998 (*ALD-I*: Publikation im Jahr 1998 in sieben Bänden mit 884 Sprachkarten und drei CD-ROM) sowie zwischen 1999 und 2012 (*ALD-II*:

- 1 Das Kürzel *ALD* beruht auf wesentlichen Komponenten der beiden offiziellen romanischen Namen des Sprachatlasses – ladinisch: *Atlas linguistich dl ladin dolomitich y di dialec vejins*; italienisch: *Atlante linguistico del ladino dolomitico e dei dialetti limitrofi*. Man findet eine komplette Bibliographie der in den Jahren 1977–2022 (meist auf Deutsch und Italienisch) verfassten Arbeits-, Feld- und Funktions-Berichte zu den beiden Teilen des *ALD* unter dem folgenden Link: [https://goebl.ads.plus.ac.at/people/prof/goebl/](https://goebl.ads.plus.ac.at/people/prof/goebl/publik_r.htm) [publik\\_r.htm](https://goebl.ads.plus.ac.at/people/prof/goebl/publik_r.htm) [28-06-2023].
- 2 Dies geschah vor allem im Rahmen der Dialektometrie: siehe dazu meine im Jahr 1979 an der Universität Regensburg eingereichte und im Jahr 1984 publizierte Habilitationsschrift *Dialektometrische Studien* (GOEBL 1984).
- 3 Siehe dazu auch unseren rezenten wissenschaftshistorischen Überblick im *Manuale*   $di$ *linguistica ladina* (GOEBL 2020).

Publikation im Jahr 2012 in sieben Bänden mit 1066 Sprachkarten) erarbeitet worden waren.

Die nach der Jahrtausendwende durch eine DVD ersetzten drei Begleit-CD-ROM des *ALD-*I enthielten nicht nur die transkribierten Atlasdaten der 884 Sprachkarten des *ALD-I*, sondern auch den weltweit ersten «Sprechenden Sprachatlas» (zu den 21 *ALD*-Messpunkten der brixnerischtirolischen Ladinia und den Antworten auf die 806 Items des *ALD-I*-Fragebuchs). Für den «Sprechenden» wurde ab 2003 auch eine (damals hochinnovative) Netzversion eingerichtet, die aber leider ab etwa 2016 durch den Zusammenbruch des Salzburger Servers verstummt ist bzw. nur mehr offline verwendet werden konnte.

Auf den 884 in vier (blauen) Grossformatbänden (nebst drei Index-Bänden) publizierten Sprachkarten des *ALD-I* werden vornehmlich Themen der Lautlehre sowie der elementaren nominalen und verbalen Morphologie behandelt.

Der im Jahr 2012 mit der Publikation von fünf (bordeaux-roten) Grossformatbänden mit 1066 Sprachkarten (und zwei weiteren Index-Bänden) abgeschlossene Projektteil *ALD-II* ist der Behandlung der elaborierten Morphologie, der Syntax und des Lexikons gewidmet.

Einen Überblick über die beim *ALD* verwendeten Lautzeichen – alle in der Tradition des *AIS* bzw. von Eduard Boehmer und Graziadio Isaia Ascoli stehend – findet man auf den ersten Seiten (β [Beta]) aller gedruckten Karten-Bände.

#### *2.1 Theoretische und methodische Grundkonzeption*

Hinsichtlich des Forschungsziels und angewandten Methode stehen sowohl der *ALD-I* als auch der *ALD-II* zur Gänze in der Tradition der von Jules Gilliéron (1854–1926) mit dem *ALF* (*Atlas linguistique de la France*) begründeten und von Karl Jaberg (1877–1958) und Jakob Jud (1882–1952) mit dem *AIS* (vulgo: «Atlante italo-svizzero»; recte: *Sprach- und Sachatlas Italiens und der Südschweiz*) fortgeführten Tradition der klassischen romanischen Sprachgeographie.

Somit dient der *ALD* der Erhebung und Dokumentation der dialektalen Kompetenzen von im Allgemeinen mehrsprachigen Gewährsleuten<sup>4</sup>,

<sup>4</sup> Im Allgemeinen entsprechen diese Kompetenzen einer dreistufigen Hierarchie, bestehend aus dem von uns angepeilten Grunddialekt (Basilekt), einer regional getönten Umgangssprache (Mesolekt) und einem von Schule und Verwaltung getragenen Akrolekt, der ebenso mit einer grossregionalen Färbung gesprochen wird. Im Falle von einigen miteinbezogenen deutschen Sprachinseln (Fersental bei Trient, Zahre in Karnien) wurde explizit nach der Kenntnis der umgebenden romanischen Dialekte gefragt.

die zum einen in den 217 Messpunkten des Untersuchungsgebietes ihren Lebensmittelpunkt haben bzw. sich dort «heimisch» fühlen und zum anderen am Beginn der Aufnahmegespräche ganz explizit auf die Hervorbringung von durch sie als dialektal (bzw. ortsüblich) empfundenen Antworten fokussiert worden waren.

In sprachtheoretischer Hinsicht wird dabei unterstellt, dass dieselben Sprecher den von ihnen bewohnten Raum über ein komplexes Wechselspiel von dialektalen Kon- und Divergenzen auch in basilektaler Hinsicht «bewirtschaften». Die im Rahmen der beiden Teile des Projekts *ALD* gesammelten Sprachdaten erlauben es nunmehr, diese «basilektale Bewirtschaftung» näher kennen zu lernen bzw. qualitativ und quantitativ zu untersuchen.

Im Übrigen stellen die Projektteile *ALD-I* und der *ALD-II* – analog zum Verhältnis zwischen dem französischen Nationalatlas *ALF* und den diversen französischen Regionalatlanten (*NALF: Nouveaux atlas linguistiques de la France [par régions]*) – eine kleinräumige (und feinmaschige) Nachuntersuchung zu den grossräumigen (und weitmaschigen) italienischen Nationalatlanten *AIS* und *ALI* (*Atlante linguistico italiano*) dar.

### *2.2 Erhebungsmethode*

- Direkte Exploration im Feld durch linguistisch geschulte Dialektologen;
- sofortige (d. h. in Gegenwart der Informanten) Transkription der von diesen als «dialektal» dargebotenen Antworten; parallele Tondokumentation für spätere Überprüfungs- und Archivierungszwecke;
- Abfragemodalitäten:
	- *– ALD-I*: kontrastives Abfragen des Fragebuchs in jeder der 217 explorierten Ortschaften bei mindestens zwei Informanten, die voneinander in zwei der folgenden fünf sozialen Variablen differieren mussten: Alter, Beruf, Geschlecht, Religion, Bildung.
	- *– ALD-II*: Abfrage bei prinzipiell nur einer Gewährsperson pro Messpunkt, wobei allerdings diese numerische Beschränkung – bedingt durch die Komplexität des Fragebuchs – nur selten möglich war.
- Fotodokumentation («Ethnophotographie») zu den Informanten selber und auch zu besonders interessierenden Bereichen der betreffenden Ortschaften.5
- 5 Der daraus erwachsene Gesamtertrag an rund 17'000 Diapositiven liegt zwar in digitaler Form (original bzw. digitalisiert) vor, konnte aber bislang noch nicht für eine Verbreitung ausserhalb Salzburgs aufbereitet werden.

#### *2.3 Untersuchungsnetz*

Zur grosszügigen Abdeckung des Zentralbereichs des Rätoromanischen und der diesem vorgelagerten oberitalienischen Dialekte wurden – freilich unter möglichst realistischer Einschätzung unserer personellen, finanziellen und logistischen Kapazitäten – drei Begrenzungslinien definiert: im Westen der Ostrand des Oberengadins, im Süden das obere Drittel der Nord-Süd-Achse des Gardasees und im Osten der Westrand Karniens (mit der Val Pesarina). Daraus ergab sich eine nach Westen, Süden und Osten über zwei rechte Winkel begrenzte Fläche, die sich im Norden bis zur romanisch-deutschen Sprachgrenze erstreckt. In toto umfasst diese Zone ca. 25'000 km2 und enthält 217 Mess- bzw. Erhebungspunkte, die im Schnitt rund 10 km voneinander entfernt sind. Es handelt sich hier also nicht um einen regional, sondern um einen interregional angelegten Forschungsansatz.

In historisch-politischer Hinsicht werden dabei die folgenden Regionen bzw. Provinzen (von West nach Ost) berührt bzw. abgedeckt: Oberund Unterengadin, Ostlombardei, das (gesamte) Trentino, die (gesamte) brixnerisch-tirolische Ladinia (bestehend aus den ladinophonen Teilen Südtirols, des Trentino und des Veneto), das nördliche und mittlere Veneto sowie das westliche Friaul.

### 3. Allgemeine Vorstellung der neuen Digital-Version des *ALD: digitALD*

Hier sind zunächst mit laudativem Nachdruck die überaus ertragreiche Kooperation mit den beiden Münchner IT-Spezialisten David und Tobias Englmeier sowie deren fachliche Kompetenz hervorzuheben.

Eine nicht weniger laudative Erwähnung verdient auch die administrative Einbettung der von den Englmeier-Brüdern seit dem Spätherbst des Jahres 2020 (und wohl auch in Hinkunft) geleisteten IT-Arbeit: Diese erfolgte (bzw. erfolgt) im Rahmen der «IT-Gruppe Geisteswissenschaften» der Münchner LMU<sup>6</sup>. Es ist das eine von festangestellten Mitarbeitern getragene Dauer-Einrichtung der LMU, deren Ziel es ist, eigenen und «befreundeten» IT-Projekten aus dem fast uferlosen Bereich der Digital Humanities (DH) eine «nachhaltige» Beheimatung zu bieten. Darunter ist neben der Hostung diverser DH-Programme auf den eigenen Servern auch deren Langzeit-Pflege zu verstehen.

Da bislang nur an sehr wenigen Universitäten die Notwendigkeit erkannt worden ist, die meist mit (zeitlich eng begrenzten) Drittmitteln erarbeiteten IT-Erträge ihrer Mitglieder durch eine entsprechende (technische) Dauerpflege vor dem ansonsten unvermeidbaren «IT-Tod» zu bewahren, kann diese Münchner Initiative nur in den allerhöchsten Tönen gelobt werden.

# *3.1 Die drei Hauptfunktionen des* digitALD

- Gezielte Suche (anhand dreier Schrift-Systeme<sup>7</sup> und frei zu definierender Such-Nexus) in den (transkribierten) Gesamtmaterialien des *ALD-I* oder des *ALD-II*
- Optisch variable Einschau (durch Zoomen und Einblendung verschiedener Kartengründe) in die insgesamt 1950 Sprach-Karten des gesamten Druckwerks (*ALD-I* [publ. 1998: 884 Karten] + *ALD-II* [publ. 2012: 1066 Karten])
- Gezielte bzw. weitgehend punktgenaue Abhörung aller im Feld in den Jahren 1985–1992 (für den *ALD-I*) sowie 2001–2007 (für den *ALD-II*) mitgeschnittenen Aufnahmegespräche

Internet-Zugang zum *digitALD*: [https://www.ald.gwi.uni-muenchen.de/?db=](https://www.ald.gwi.uni-muenchen.de/?db=ald1) [ald1.](https://www.ald.gwi.uni-muenchen.de/?db=ald1) Zur Inbetriebnahme genügt ein einfaches Anklicken; es ist keine besondere Anmeldung erforderlich.

*3.2 Einblicke in die drei (in jeweils fünf Sprachen8 ) abrufbaren Hauptportale 9*

- Rot: «Suche»
- Blau: «Karten»
- Grün: «Fragebuch»10

Die in der Folge gegebenen Hinweise stellen «geführte Touren» in die Architektur des *digitALD* dar, deren Ziel es ist, die Leser des *ALD* bzw. die

- 7 Es sind dies: die Normalbuchstaben (allerdings ohne Umlaute) sowie die beiden Lautzeichen-Systeme *ALD-light* und *ALD-Standard.* Zu beiden findet man Entsprechungstabellen in den (gedruckten) Indexbänden der beiden Teile des *ALD* und über ein Tastatur-Icon im Suchfenster des roten Eingangsportals des *digitALD*: siehe dazu auch die Tafel 2.
- 8 Es sind das die Sprachen Ladinisch (genauer: *Ladin dolomitan*), Deutsch, Italienisch, Französisch und Englisch.
- 9 Derzeit enthält die Titelseite des *digitALD* noch diverse Hinweise auf allgemeine Komponenten des *ALD*, die aber noch nicht freigeschaltet worden sind. Dieses Defizit soll von den Brüdern Englmeier im Rahmen einer weiteren IT-Förderung durch den österreichischen FWF bis zum Ende des Jahres 2023 behoben werden.
- 10 In der obersten Zeile des Bildschirms des *digitALD* verbleiben unabhängig von den jeweiligen Bildschirminhalten – immer Anklickmöglichkeiten zu den drei General-Buttons («Suche», «Karten», «Fragebuch») und zu den fünf Sprachversionen (Deutsch, Ladinisch, Italienisch, Französisch, Englisch) zugänglich und sind somit jederzeit einsetzbar.

Nutzer des *digitALD* zu eigenständigen Entdeckungsreisen in den «verschlungenen Mäandern» des *digitALD* zu ermuntern bzw. zu befähigen.

Das als permanenter Hintergrund dienende Panorama-Foto zeigt prominente Dolomiten-Gipfel im Süden von Cortina d'Ampezzo.11 Man sieht in der linken vorderen Bildmitte die Cernera (2657 m), etwas rechts von der Bildmitte im Hintergrund die hoch aufragende Civetta (3220 m) und rechts davor den deutlich kleineren Monte Alto di Pelsa (2415 m). Die Fotografin (Beatrice Cuco, damals LMU, München; heute PLUS, Salzburg) befand sich bei der Aufnahme auf der Forcella Averau (2413 m). Diese liegt oberhalb des am linken Bildrand durch zwei Häuser identifizierbaren Passo di Giau (2234 m). Dieser stellt den höchsten Punkt einer kurvenreichen Strasse dar, die von Cortina d'Ampezzo (= Messpunkt 92 des *ALD*) nach Selva di Cadore (= Messpunkt 137 des *ALD*) führt. Am unteren Rand der rechten Bildmitte ist der Turm der Pfarrkirche San Lorenzo dieser Ortschaft gerade noch erkennbar.

3.2.1 Einstieg über den roten General-Button («Suche») <sup>12</sup>

Nach dem Anklicken des roten Knopfs (siehe Tafel 1) erscheinen zwei Fenster (siehe Tafel 2): links ein längeres, das eine mehr als 45'000 Treffer umfassende Liste aller lautschriftlichen Einträge des *ALD-I* darstellt, und rechts ein kleineres Fenster, das der Präsentation spezieller Suchergebnisse dienen wird.

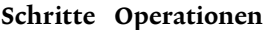

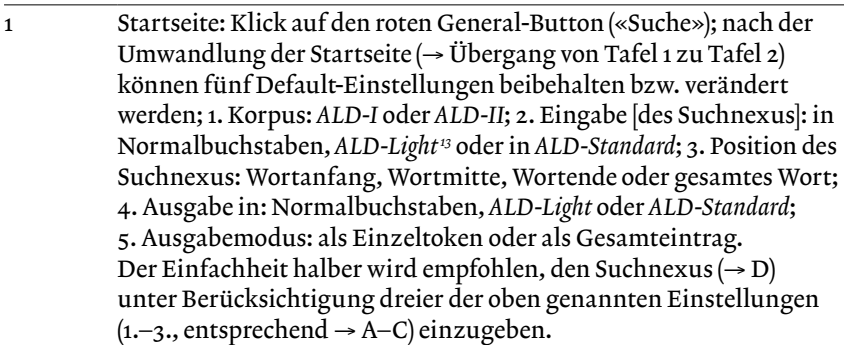

11 Man kann dieses Panorama-Foto durch einen rechts unten befindlichen Button («Oberfläche ausblenden») freischalten und damit in allen Details betrachten.

<sup>12</sup> Siehe dazu die Tafeln 1–4.

<sup>13</sup> Bei den Schriftsystemen *ALD-Light* und *ALD-Standard* handelt es sich um zwei Versionen der beim *ALD* verwendeten Lautschrift. Die Version *ALD-Standard* erscheint auf den 1950 Sprachkarten des *ALD*; die (deutlich) vereinfachte Version *ALD-light* kommt in den gedruckten Indexbänden des *ALD-I* und (bei Bedarf) auch im *digitALD* vor. Die Version *ALD-Standard* entspricht der romanistischen Transkriptions-Tradition nach Boehmer und Ascoli, die u. a. auch von den Autoren des *AIS* verwendet worden ist.

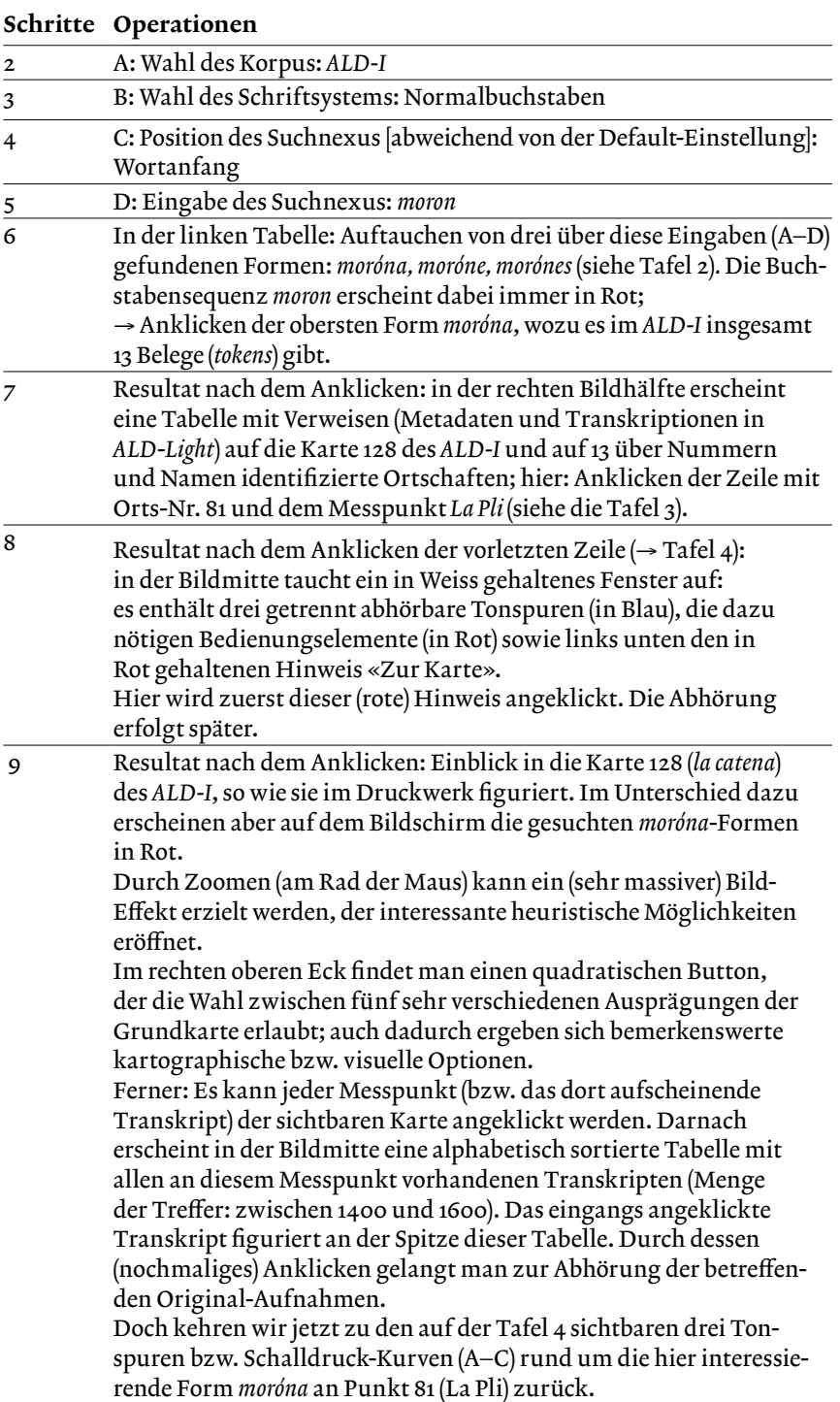

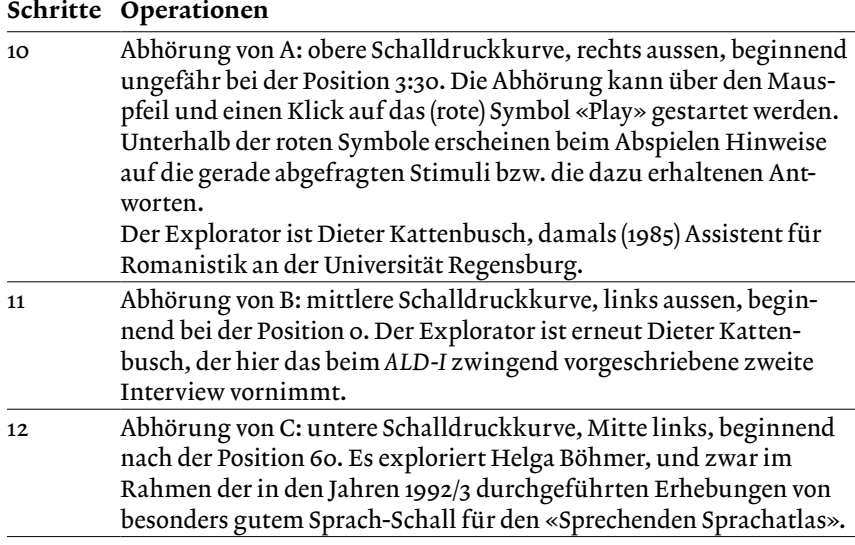

3.2.2 Einstieg über den blauen General-Button («Karten») <sup>14</sup>

Dieses Mal soll in den Daten des *ALD-II* gesucht werden. Man muss dazu wieder die Startseite des *digitALD* aufrufen und zum Einschalten des *ALD-II* den betreffenden Schalter (in der obersten Kopfzeile) noch vor dem Anklicken des blauen General-Buttons bedienen.

Wir wollen dieses Mal die erste (Sprach-)Karte des *ALD-II* (*Come ti chiami?)* besuchen, die ganze Satzantworten enthält.

Schritte Operationen

| $\mathbf{1}$            | Nach dem Anklicken des blauen General-Buttons («Karten») öffnet<br>sich ein kleines (blaues) Drop-down-Fenster mit vier Optionen:<br>Orte, Informanten, Exploratoren, Kartenkorpus. Wir klicken auf<br>«Kartenkorpus». Darnach öffnet sich in der Bildschirmmitte eine<br>weiss grundierte Tabelle (siehe Tafel 5), die mit der Karte 1 des ALD-II<br>(Come ti chiami?) beginnt und (nach entsprechendem Scrollen) mit der<br>Karte 1066 (sta/stanno) endet. |
|-------------------------|----------------------------------------------------------------------------------------------------|
| $\overline{\mathbf{z}}$ | Klick auf die erste bzw. oberste Zeile dieser Tabelle: Es erscheint die<br>erste Karte des ALD-II in ihrer hellblauen Originalgestalt (siehe Tafel<br>6), der über den rechts oben befindlichen Button sofort vier andere<br>Grundlayer verliehen werden können.<br>Besonderheit: Links oben befindet sich ein Suchfenster, wo frei wähl-<br>bare Such-Nexus in Normalbuchstaben eingegeben werden können.                                                   |
| 3                       | Test dieses Suchfensters durch die sukzessive Eingabe von po und<br>pa, die beide in bestimmten Zonen dieser Karte als Frageadverbien<br>vorkommen. Die dabei aufgefundenen Formen erscheinen in Rot.                                                                                                    |

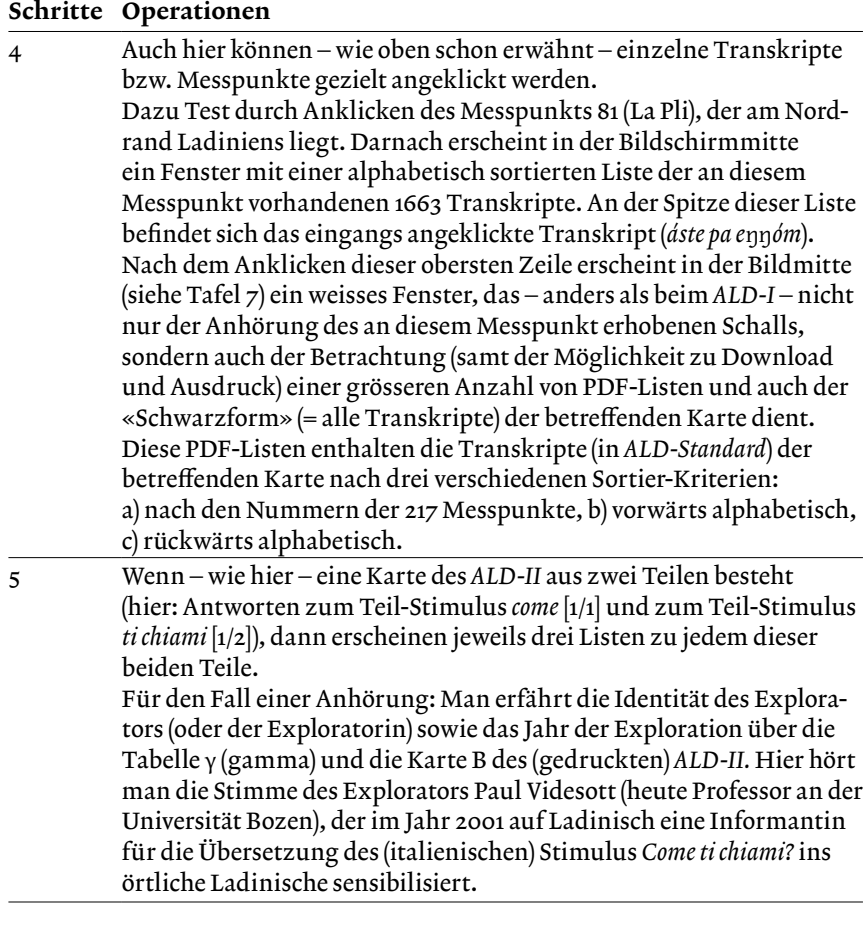

3.2.3 Einstieg über den grünen General-Button («Fragebuch») <sup>15</sup>

Erneut soll eine Suche im *ALD-II* durchgeführt werden. Daher muss nach dem Einstieg in den *digitALD* zuerst in der obersten Kopfzeile dieser Atlasteil eingestellt werden. Darnach ist ein Blick in das unmittelbar darunter liegende Suchfenster (und die dort vermerkten grauen Eingabe-Hinweise) hilfreich. Man kann dieses Mal dort nur Karten-Nummern und Karten-Themen, aber keine frei definierbaren Such-Nexus eingeben. In dieser Sektion des *digitALD* sind die Fragen anhand jener Nummern angeordnet, die sie in den beiden originalen Fragebüchern hatten. Man kann also über den grünen General-Button die in den Jahren 1985–1992 (beim *ALD-I*) und 2001–2007 (beim *ALD-II*) applizierte Abfrage-Pragmatik nachverfolgen.

Hier soll zu Demonstrationszwecken innerhalb der initialen Fragengruppe *Parentela* nach dem Stimulus 6/1 *la nuora* gesucht werden.

### Schritte Operationen

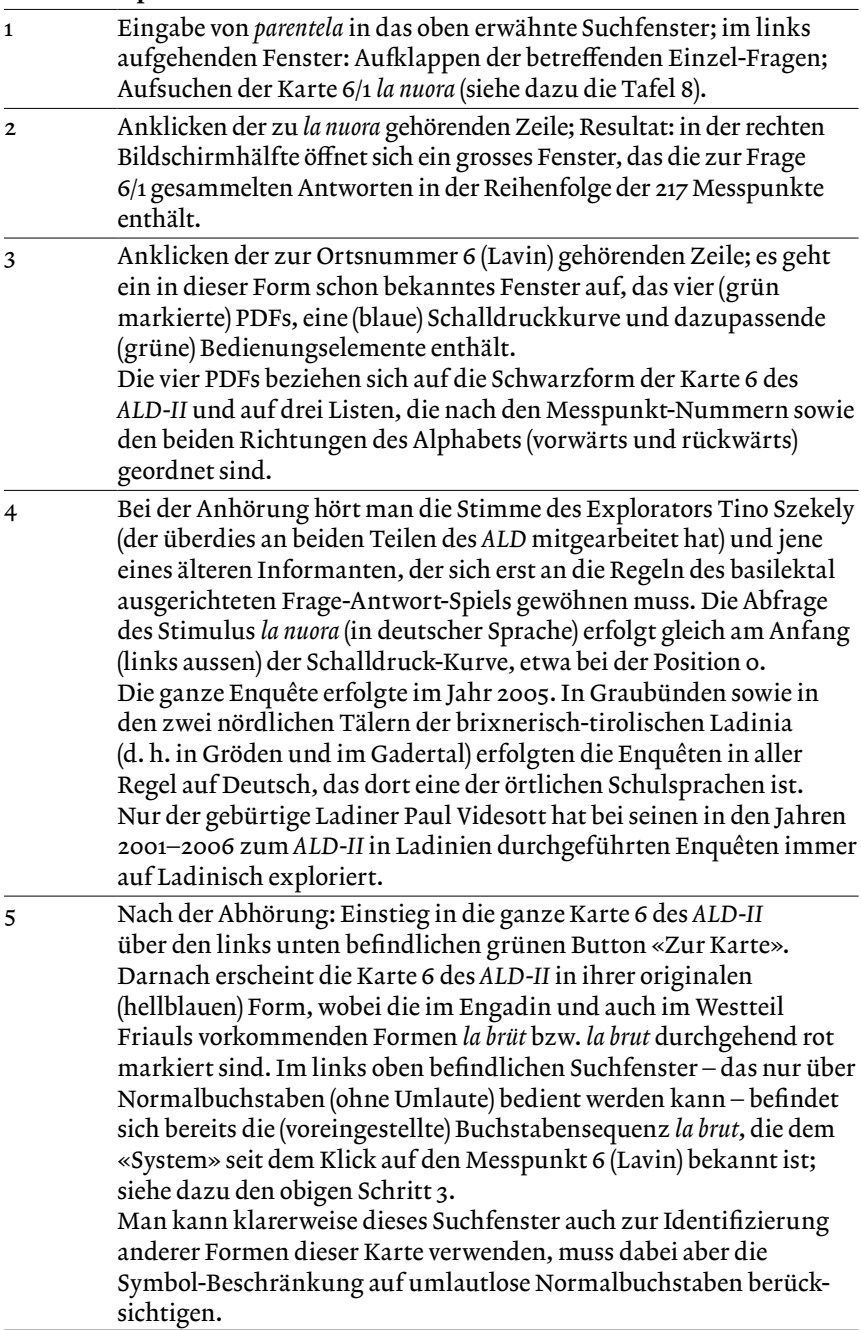

### 4. Rückblick und Zusammenfassung

Bei der Erkundung und Einübung der vielfältigen Möglichkeiten des *digitALD* spielt natürlich das altbekannte Prinzip *repetitio iuvat* eine grosse Rolle. Doch stehen zur Klärung von dabei anfallenden Problemen und sonstigen Unklarheiten der unterfertigte Autor<sup>16</sup> und die beiden Schöpfer 17 des *digitALD* jederzeit individuell mit Rat und Tat zur Verfügung.

Ich betrachte den *digitALD* als sehr nützliches (und heutzutage schlicht unerlässliches) Komplement zum gedruckten *ALD*, das dessen globale und detaillierte Benützung enorm erleichtert. Doch muss man sich dabei des Umstands bewusst sein, dass die «Nachhaltigkeit» dieses Tools weit davon entfernt ist, auch nur annähernd an jene der 14 Bände der beiden gedruckten Teile des *ALD* heranzukommen. Hier hängt alles von der Beständigkeit und Qualität der IT-Pflege des *digitALD* ab.

Leider ist die allen IT-Produkten angeborene Pflegebedürftigkeit vielen (auch intensiven) Usern der modernen IT-Welt weder bekannt noch plausibel. Mir erscheint es daher nicht nur als wünschenswert, sondern sogar als unerlässlich, dass sich dieser Sachverhalt so rasch als möglich an den Universitäten und in deren Leitungs-Etagen herumspricht, damit diese dann daraus die nötigen Konsequenzen ziehen können.

Nur so kann verhindert werden, dass auch in Hinkunft umfängliche Drittmittel zur Erstellung innovativer und hochspezialisierter IT-Produkte eingesetzt werden, wobei diese nach dem Ende der betreffenden Förderzeit keine weitere IT-Pflege erhalten bzw. sich selbst überlassen werden und damit unweigerlich auf den «IT-Tod» zusteuern. Womit freilich ein Gutteil der investierten Drittmittel ebenso verloren wäre.

<sup>16</sup> Mail-Adresse: *hans.goebl@plus.ac.at.*

<sup>17</sup> Mail-Adressen: *david.englmeier@itg.uni-muenchen.de; tobias.englmeier@itg.uni-muenchen.de.*

### Bibliografie

- AIS = Jaberg, Karl / Jud, Jakob (1928-1940), *Sprach- und Sachatlas Italiens und der Südschweiz*, 8 vol., Zofingen: Ringier (Neudruck: Nendeln, Kraus, 1971) URL *Padua*: [https://navigais-web.pd.istc.cnr.it;](https://navigais-web.pd.istc.cnr.it) URL *Zürich*: [https://www.ais-reloaded.](https://www.ais-reloaded.uzh.ch) [uzh.ch](https://www.ais-reloaded.uzh.ch) [28-06-2023].
- ALD-I = Goebl, Hans / Böhmer, Helga / Gislimberti, Silvio / Kattenbusch, Dieter / Perini, Elisabetta / Szekely, Tino / Dautermann, Irmgard / Heissmann, Susanne / Hofmann, Ulrike / Kozak, Anna / Pamminger, Heide Marie / Rössler, Judith / Bauer, Roland / Haimerl, Edgar (ed.) (1998), *Atlant linguistich dl ladin dolomitich y di dialec vejins, 1a pert / Atlante linguistico del ladino dolomitico e dei dialetti limitrofi, 1a parte / Sprachatlas des Dolomitenladinischen und angrenzender Dialekte*, *1. Teil,* 7 vol., Wiesbaden, Reichert. URL: https://www.ald.gwi.uni-muenchen.de/?db=ald1 [28-06-2023].
- ALD-II 18 = Goebl, Hans / Adami, Ilaria / Böhmer, Helga / Heinemann, Axel / Jodl, Frank / Klinger, Liza / Rando, Daniele / Rührlinger, Brigitte / Strauss, Walter/ Szekely, Tino / Videsott, Paul / Beer, Heidemarie / Klingler, Gertraud / Staudinger, Agnes / Haimerl, Edgar / Schauer, Bernhard / Tosques, Fabio / Wagner, Andreas (ed.) (2012), *Atlant linguistich dl ladin dolomitich y di dialec vejins, 2a pert / Atlante linguistico del ladino dolomitico e dei dialetti limitrofi, 2a parte / Sprachatlas des Dolomitenladinischen und angrenzender Dialekte*, *2. Teil*, 7 vol., Strasbourg, Éditions de Linguistique et de Philologie. URL: https:/[/www.ald.gwi.uni](https://www.ald.gwi.uni-muenchen.de/?db=ald2)[muenchen.de/?db=ald2](https://www.ald.gwi.uni-muenchen.de/?db=ald2) [28-06-2023].
- ALF = Gilliéron, Jules / Edmont, Edmond (1902–1910), *Atlas linguistique de la France*, 10 vols., Paris, Champion (Neudruck: Bologna, Forni, 1968) URL *Innsbruck*: [https://diglib.uibk.ac.at/urn:nbn:at:at-ubi:2-4568;](https://diglib.uibk.ac.at/urn:nbn:at:at-ubi:2-4568) URL *Toulouse*: [http://symila.univ-tlse2.fr/alf;](http://symila.univ-tlse2.fr/alf) URL *Grenoble*: <https://lig-tdcge.imag.fr/cartodialect5/#/>  $[28-06-2023]$ .
- ALI = *Atlante Linguistico Italiano*, iniziato nel 1924 da MATTEO G. BARTOLI E UGO Pellis, Roma, Istituto Poligrafico e Zecca dello Stato (1995–2011: vol. 1–8); ab 2010: Torino, Istituto dell'Atlante Linguistico Italiano (2018: vol. 9). URL: https://www.atlantelinguistico.it [28-06-2023].
- Goebl, Hans (1984), *Dialektometrische Studien. Anhand italoromanischer, rätoromanischer und galloromanischer Sprachmaterialien aus AIS und ALF*, 3 vol., Tübingen, Niemeyer.
- GOEBL, HANS (2020), *Il ladino e le altre lingue romanze*, in: VIDESOTT, PAUL / Casalicchio, Jan (ed.), *Manuale di linguistica ladina* (= *Manuals of Romance Linguistics / Manuali di linguistica romanza* 26), Berlin/Boston, de Gruyter, 202–239.

*Prof. Dr. Hans Goebl, Universität Salzburg, hans.goebl@plus.ac.at, ORCID 0000-0001-5489-2858*

18 Der gesamte *ALD-II* kann auch als PDF-Korpus im Netz konsultiert werden: [https://e-book.fwf.ac.at/search/#?q=hans%20goebl&page=1&pagesize=10](https://e-book.fwf.ac.at/search/#?q=hans goebl&page=1&pagesize=10) [28-06-2023].

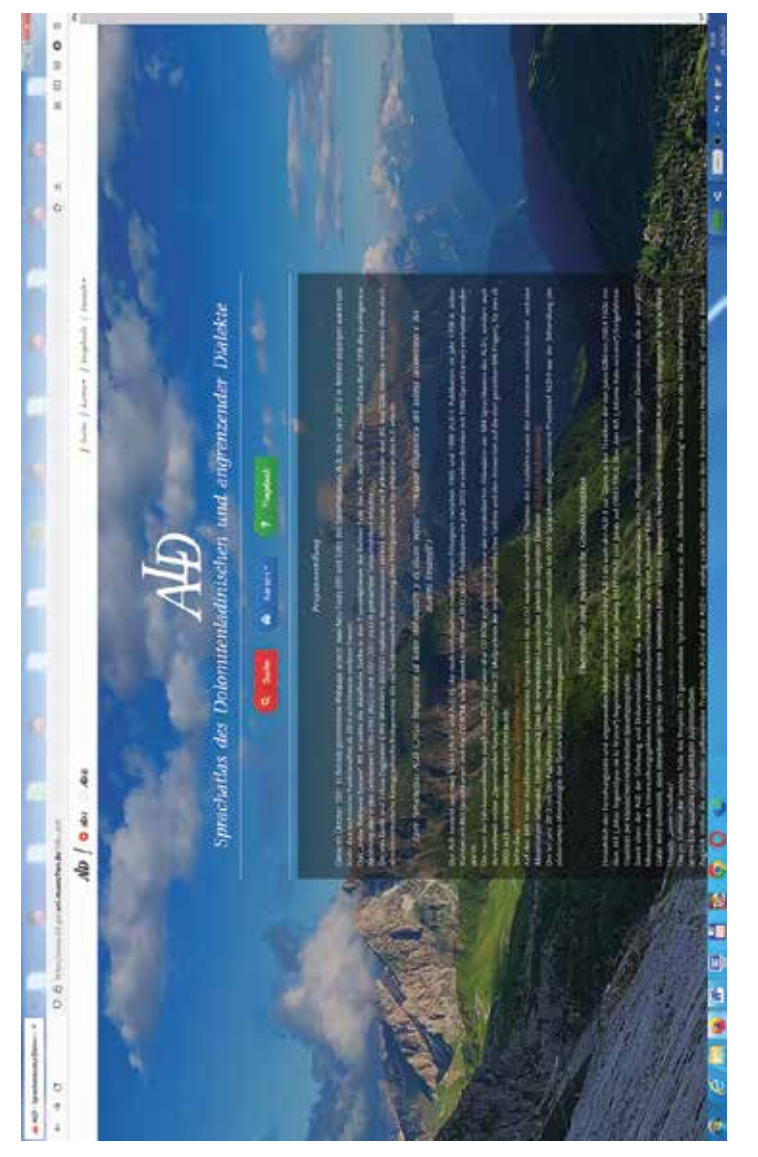

Herstellbar: Anklicken von: https://www.ald.gwi.uni-muenchen.de/?db=ald1. Tafel 1: Startbildschirm des *digitALD.*<br>*Herstellbar:* Anklicken von: https://www.ald.gwi.uni-muenchen.de/?db=ald1. Tafel 1: Startbildschirm des digitALD.

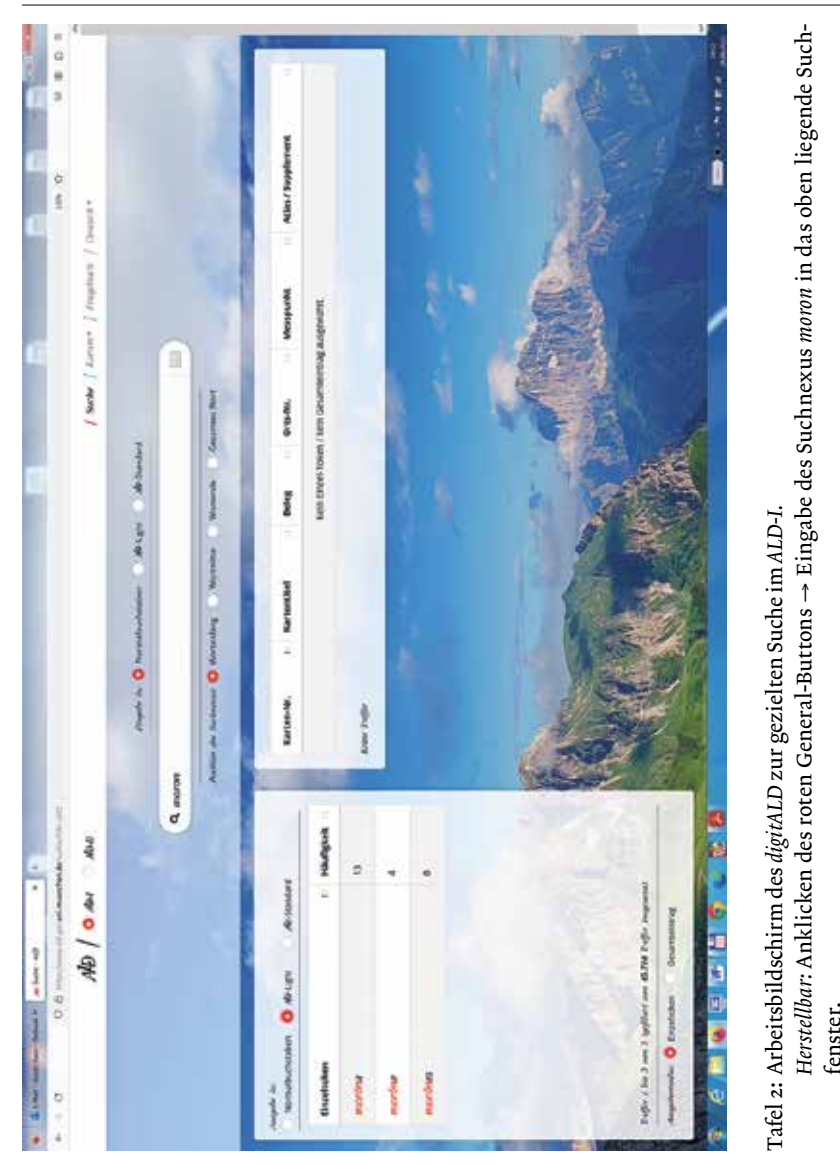

fenster.

#### Hans Goebl 362

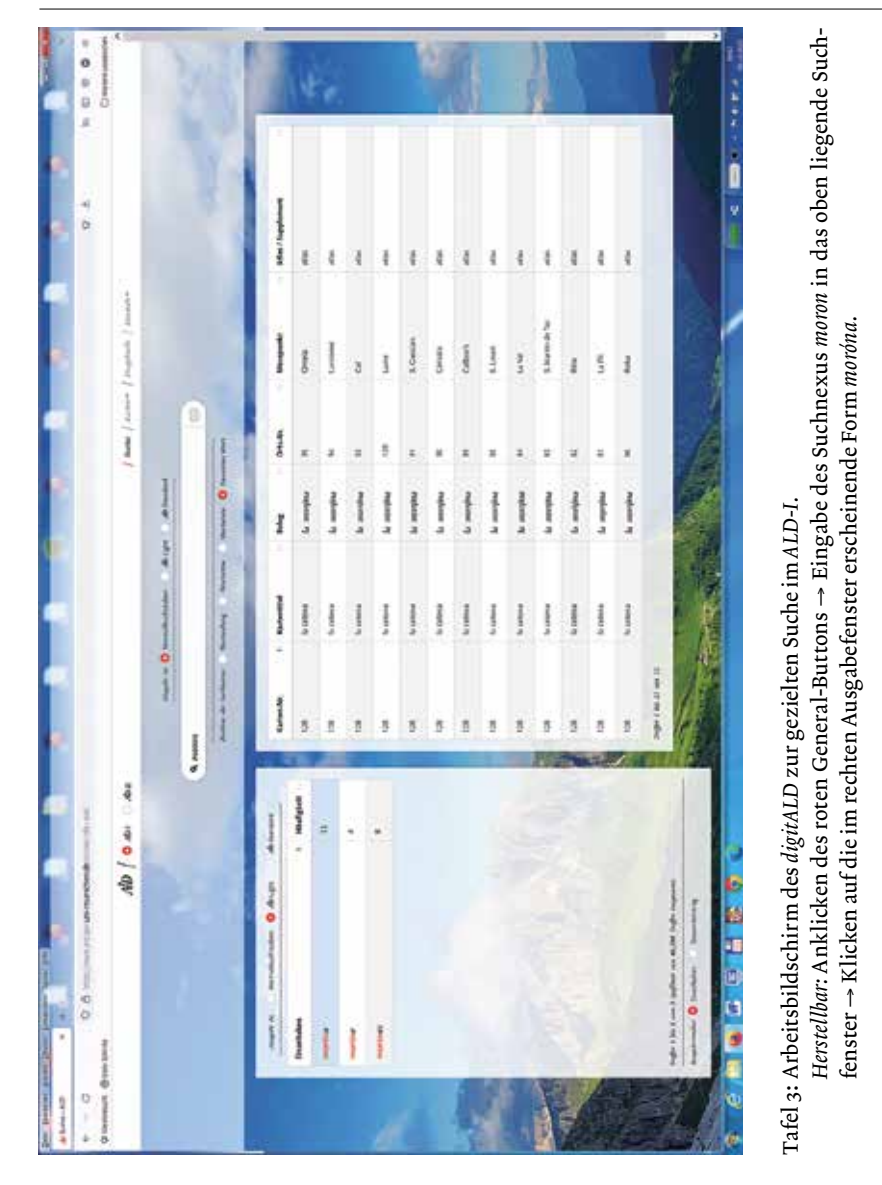

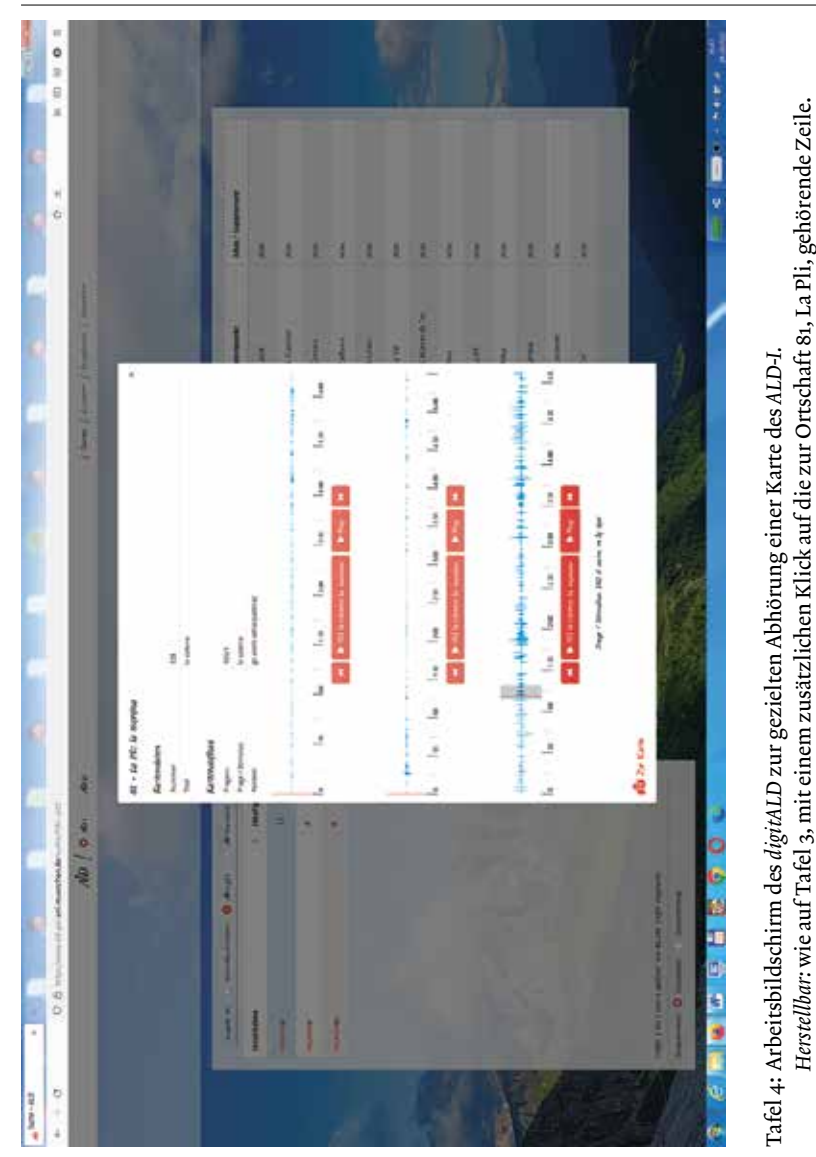

*digitALD* – Vorstellung der digitalen Version des zweiteiligen Sprachatlasses *ALD* 363

Herstellbar: wie auf Tafel 3, mit einem zusätzlichen Klick auf die zur Ottschaft 81, La Pli, gehörende Zeile.

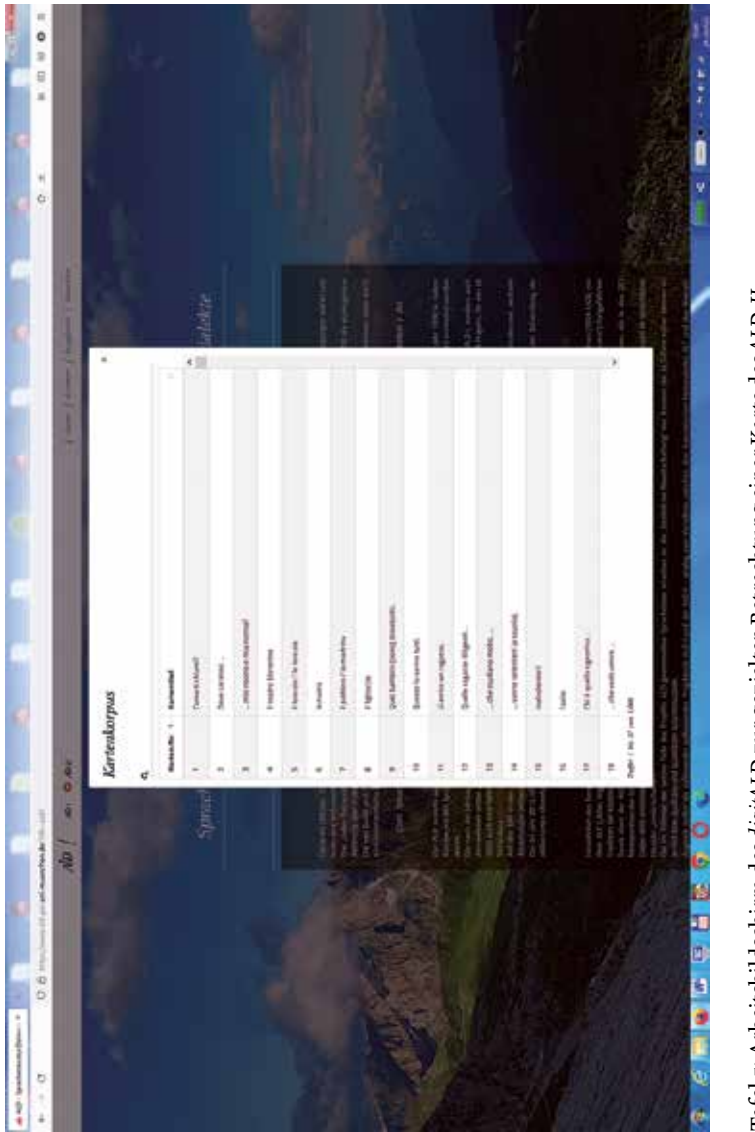

Tafel 5: Arbeitsbildschirm des *digitALD* zur gezielten Betrachtung einer Karte des *ALD-II. Herstellbar:* Einschalten des *ALD-II* → Anklicken des blauen General-Buttons unter «Kartenkorpus». Herstellbar: Einschalten des ALD-II -> Anklicken des blauen General-Buttons unter «Kartenkorpus». Tafel 5: Arbeitsbildschirm des digitaLD zur gezielten Betrachtung einer Karte des ALD-II.

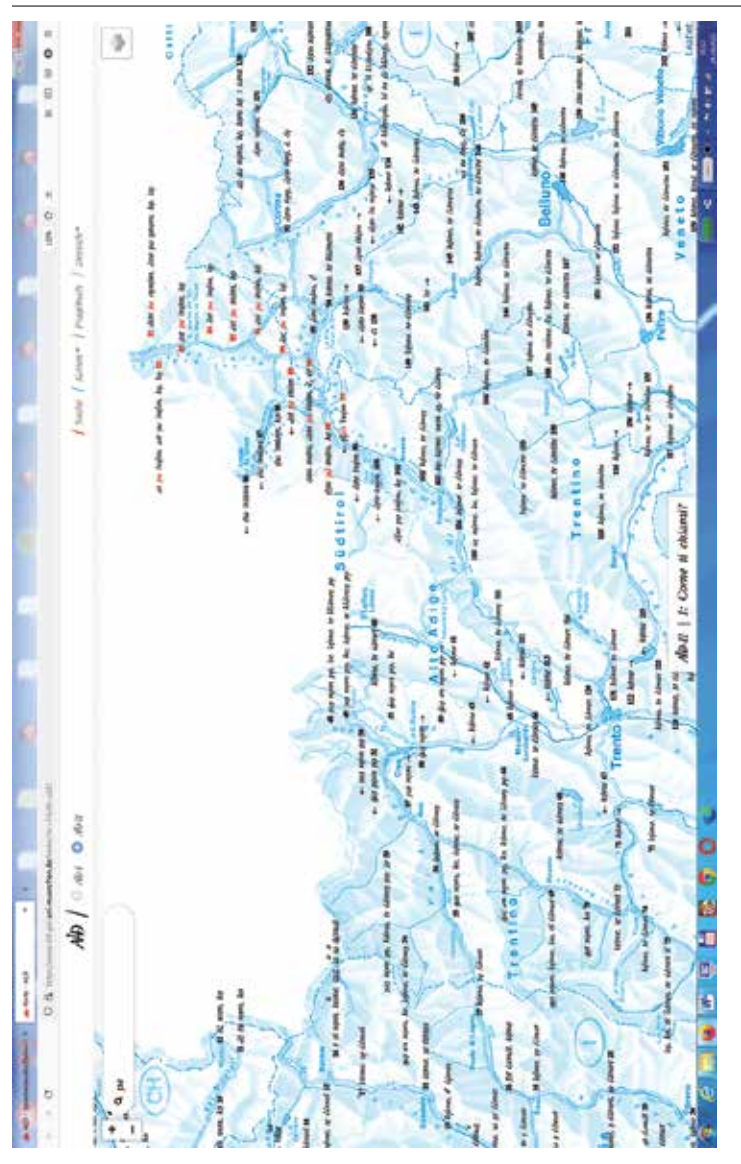

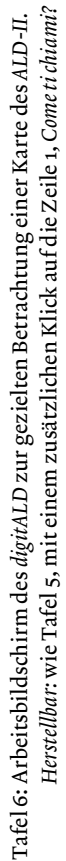

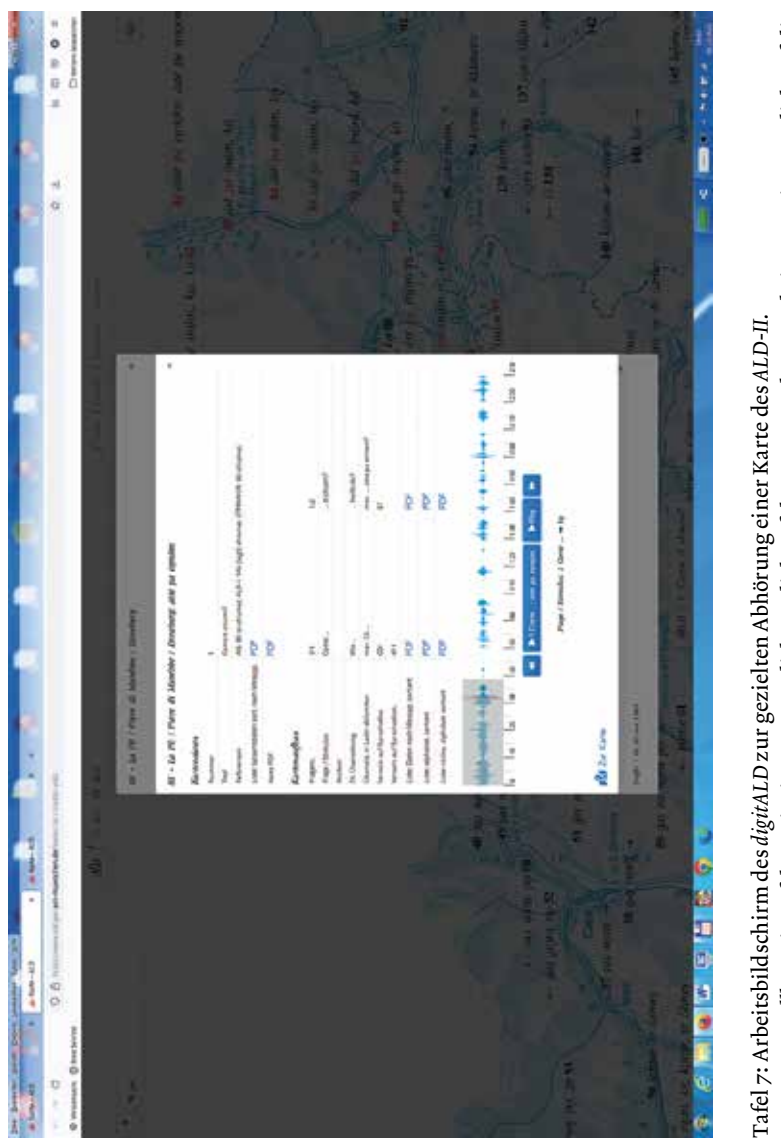

Herstellbar: wie Tafel 6, mit einem zusätzlichen Klick auf den Messpunkt 81 und einem weiteren Klick auf die Tafel 7: Arbeitsbildschirm des*digitALD* zur gezielten Abhörung einer Karte des *ALD-II.*<br>*Herstellbar:* wie Tafel 6, mit einem zusätzlichen Klick auf den Messpunkt 81 und einem weiteren Klick auf die<br>oberste Zeile des dab oberste Zeile des dabei geöffneten Fensters.

### Hans Goebl 366

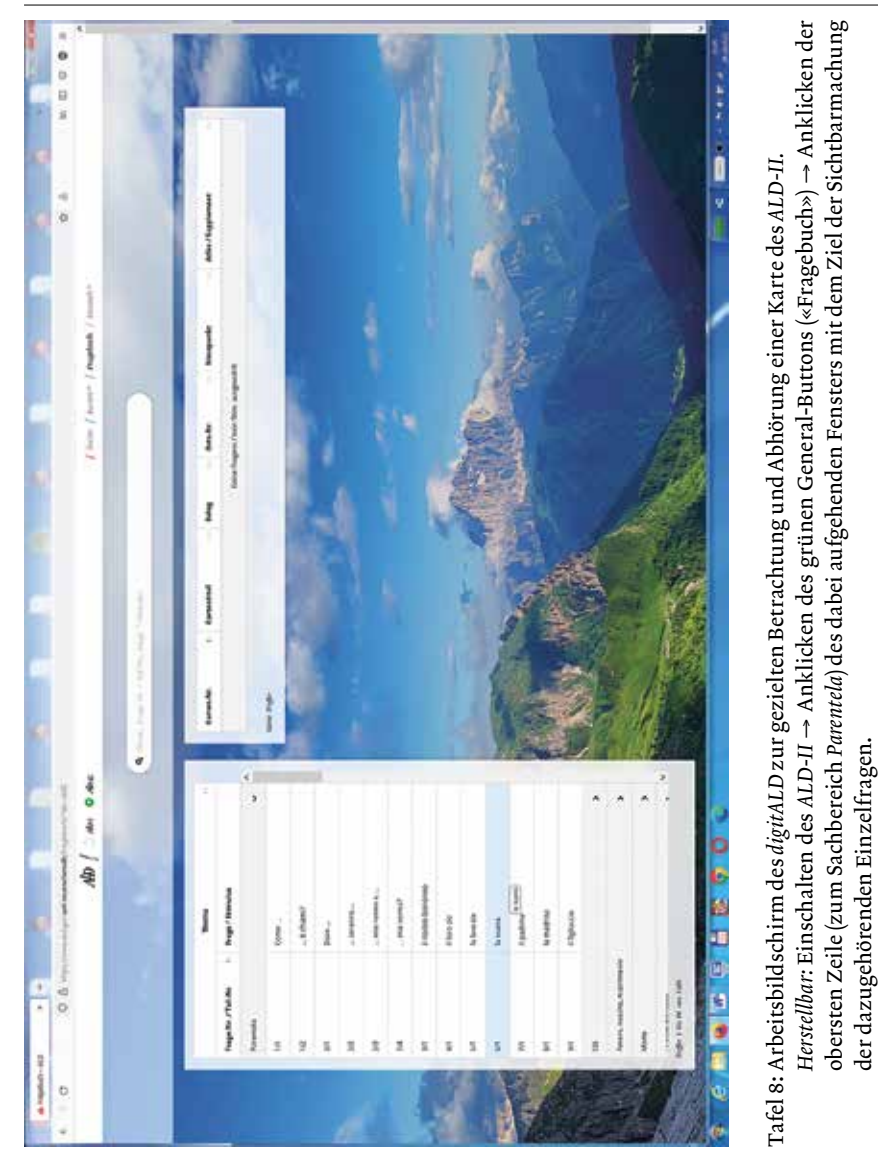

*digitALD* – Vorstellung der digitalen Version des zweiteiligen Sprachatlasses *ALD* 367